Nombre del estudiante: <br>
Escuela: <br>
Escuela:

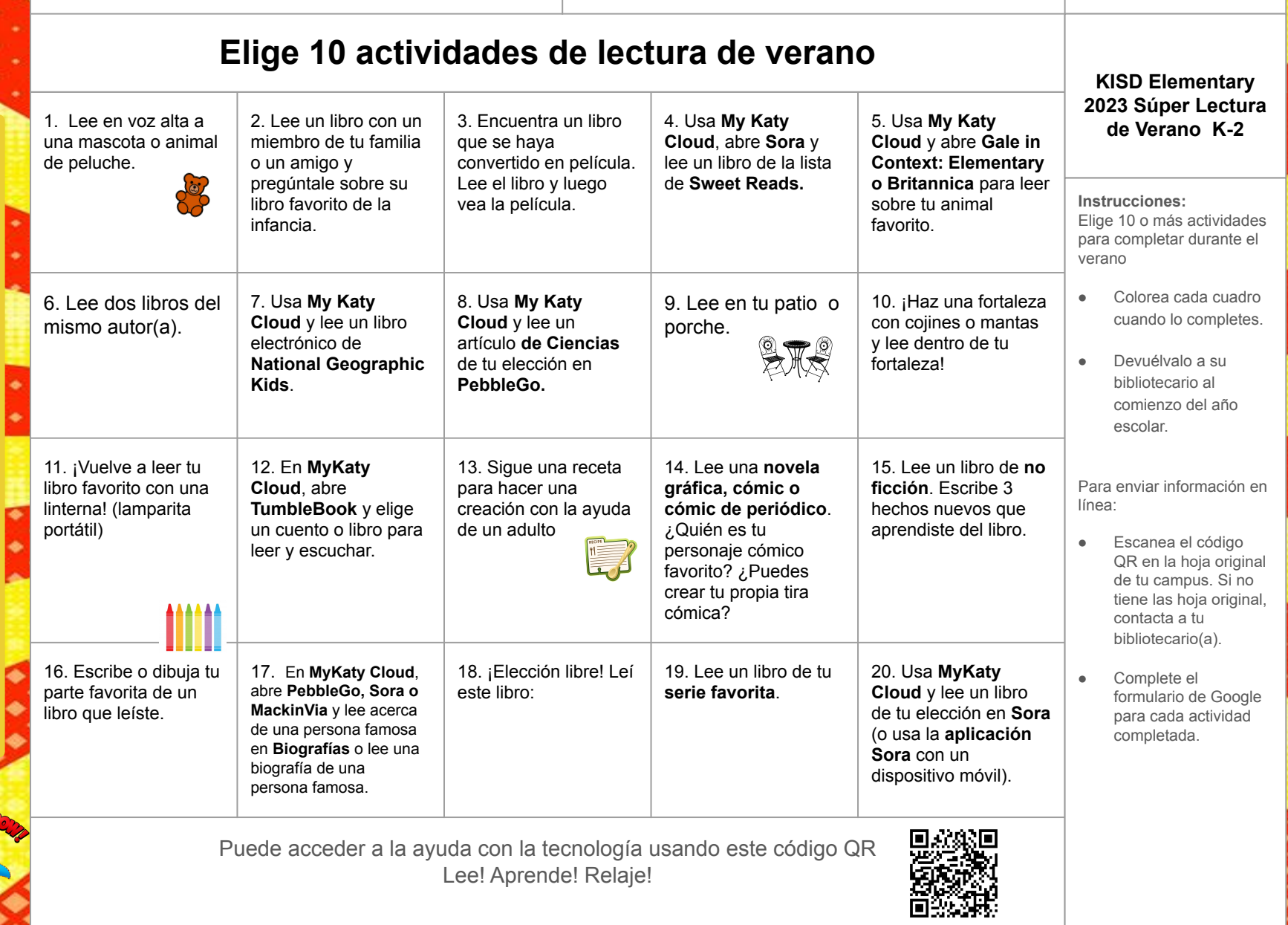